The copy filmed here has been reproduced thanks to tha janarosity of:

> Archives of Ontario Toronto

The images appearing here are the best quality possibia considaring tha condition and lagibility of tha original copy and in kaaping with tho fliming contract specifications.

Original copies in printed paper covers are filmed beginning with tha front cover and ending on the last page with a printad or illustrated impression, or the back cover when appropriete. All other original copies are filmed beginning on the first page with a printed or illustrated impression. and ending on the laat page with a printad or illustrated impreasion.

The last recorded frame on each microfiche shall contain the symbol - (meaning "CON-TINUED"), or the symbol V (meaning "END"), whichever applies.

Mapa, plates, charts, etc., may be filmed at different reduction ratioa. Thoae too large to be entirely included in one expoaura ara filmed beginning in the upper left hand comer, left to right and top to bottom, aa many frames aa required. The following diagrams illustrate the method:

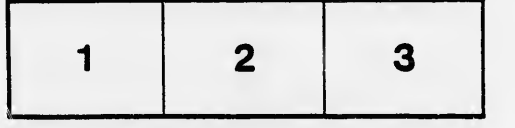

L'exemplaire filmé fut reproduit grâce à la générosité de:

> Archives of Ontario Toronto

Les images suivantes ont été reproduites avec le plus grand soin, compta tanu da la condition at de la netteté de l'exemplaire fiimé, at en conformité avec les conditions du contrat de fiimaga.

Les exemplaires originaux dont la couverture en papier est imprimée sont filmés an commençant par la premier plat at an tarminant soit par la dernière page qui comporte une empreinte d'impression ou d'illustration, soit par le second plat, selon le cas. Tous les autres exemplaires originaux sont filmés en commançant par la premidre page qui comporte une empreinta d'Impreaaion ou d'illustration at an tarminant par ia dernière page qui comporta une telle empreinte.

Un dea symboiaa suivants apparaftra sur la demidre image da cheque microfiche, selon le cas: le symbole - ignifie "A SUIVRE", le symbole  $\nabla$  signifie "FIN".

Les cartes, planches, tableaux, etc., peuvent êtra filmés à des taux de réduction différents. Lorsque le document est trop grand pour être reproduit en un seul cliché, il est filmé à partir de l'angie supérieur gauche, de gauche à droita, et de haut en bas, en prenant le nombre d'images nécassaire. Les diagrammes suivants iliustrent la méthode.

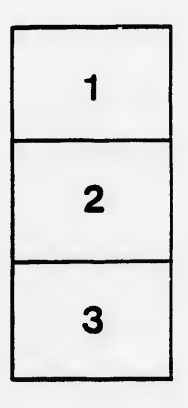

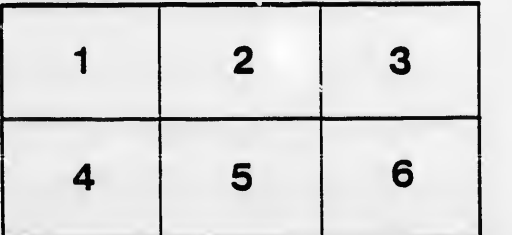

étails uh a odifier r une Image

١Š

errata to

pelure, on à

32X